## TeXによる辞事典組版のためのフレームワーク TFR (TeX Framework for Reference Book) の紹介

## 牛沢重章 日外アソシエーツ株式会社

体裁設定ファイル YAML 形式で記述する 本文データファイルの例 ID: 本文データファイル • 一行が一パーツ、一段落にあたり、コロンの左側がパー

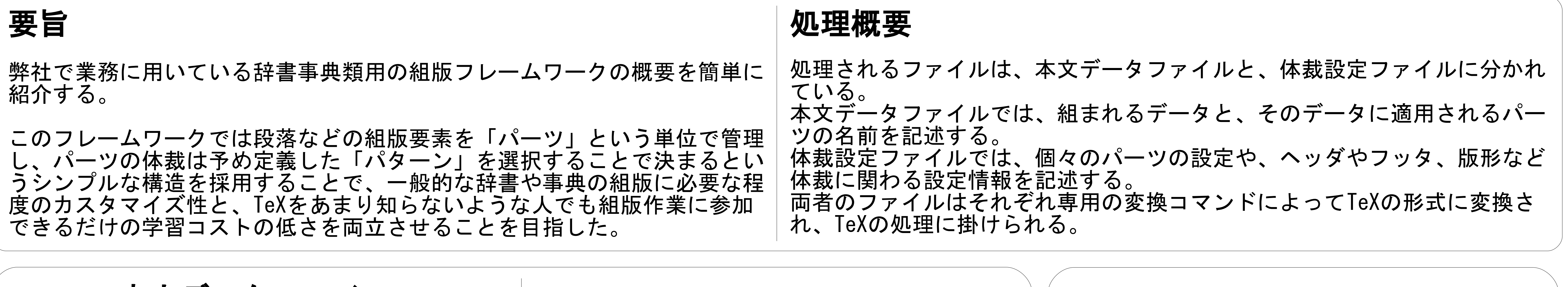

データファイル上の段落データがどのように組まれる かは、パーツの設定によって決定される。 設定フォーマットは右記の例のようになっている。

パターンについて パーツの大まかな体裁は、予め頻出する組み方を定義 した「パターン」の中から、patternパラメータで選択 することで決まるようにした。

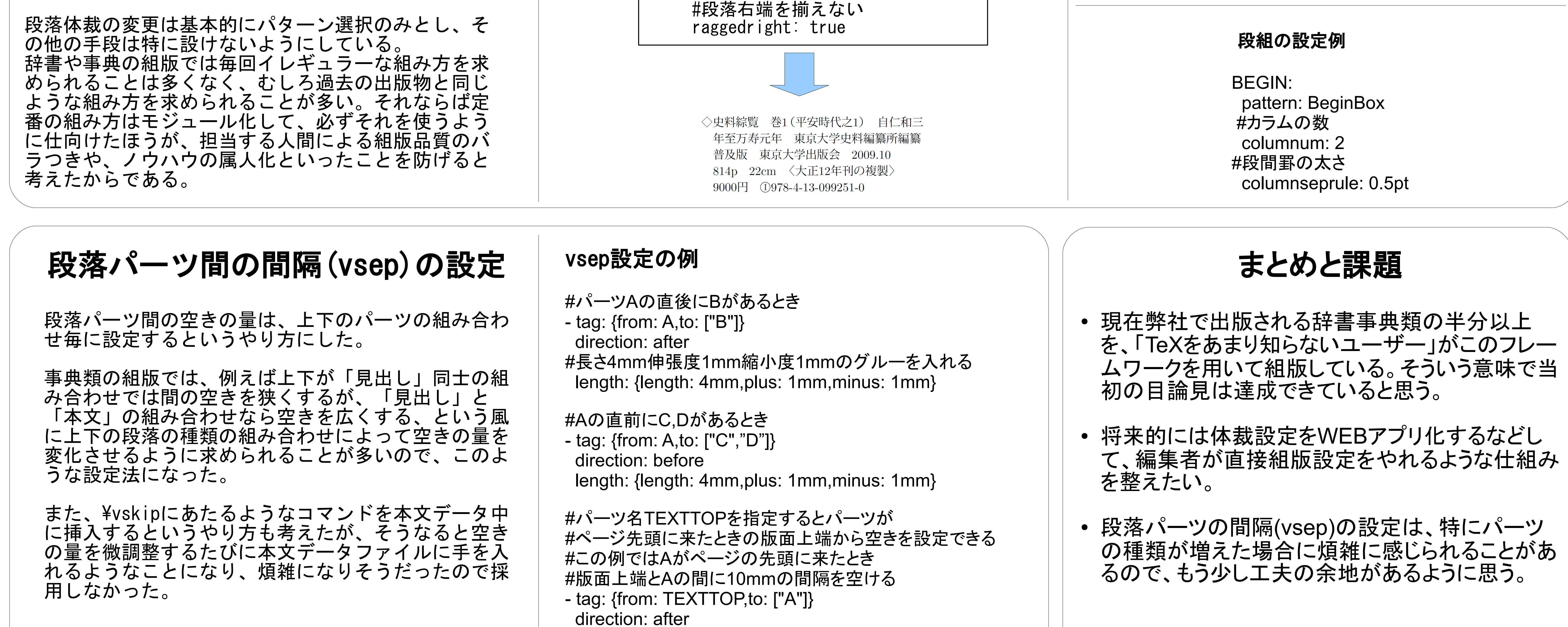

段組などもパーツの一種という扱いになっている。本文 データ上で、段組の開始地点にあたる箇所にBeginBox、 終了地点にあたる箇所にEndBoxのパターンを用いたパー ツを置き、どのような段組体裁にするかはBeginBox側の パーツのパラメータで設定する。両者のパーツで括られ た範囲が設定した段組で組まれる。また、罫線で囲うな どの設定もそれらのパターンで行う。

#パーツ名  $A$ : #普通の段落のパターン pattern: BasicParagraph #インデント parindent: -1.0zw #版面左端との間隔 leftskip: 1.0zw #版面右端との間隔 rightskip: 0pt

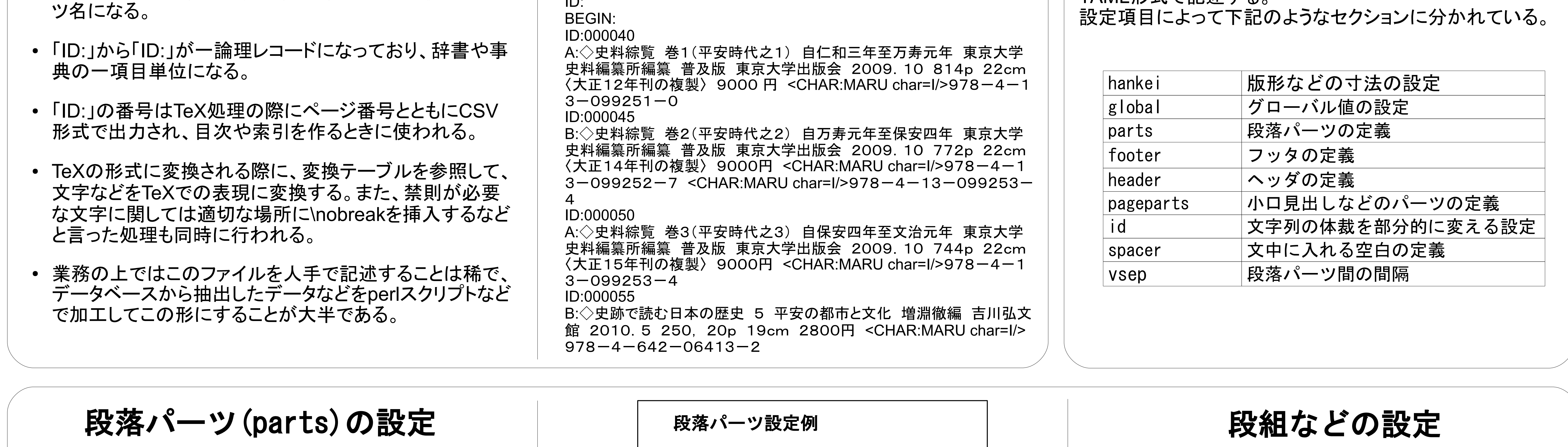

length: {length: 10mm,plus: 0mm,minus: 0mm}